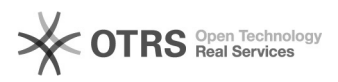

## Alteração senha de Root MacOS

## 28/04/2024 08:39:48

## **Imprimir artigo da FAQ**

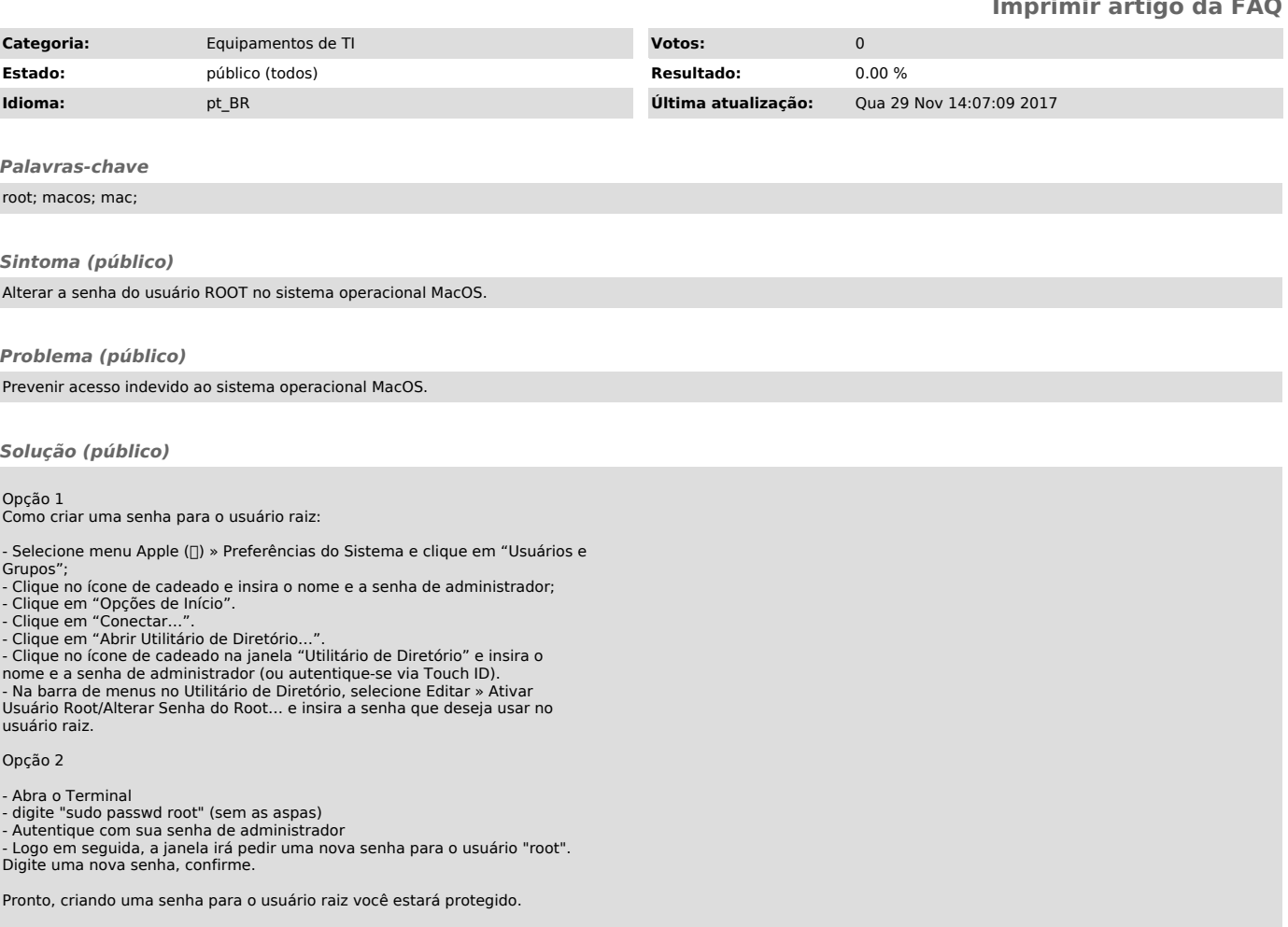